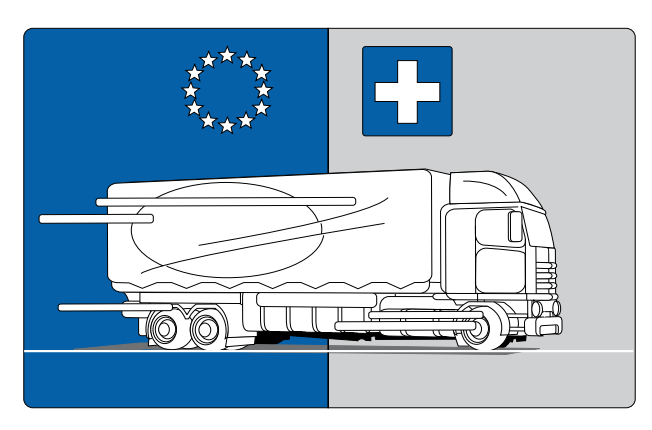

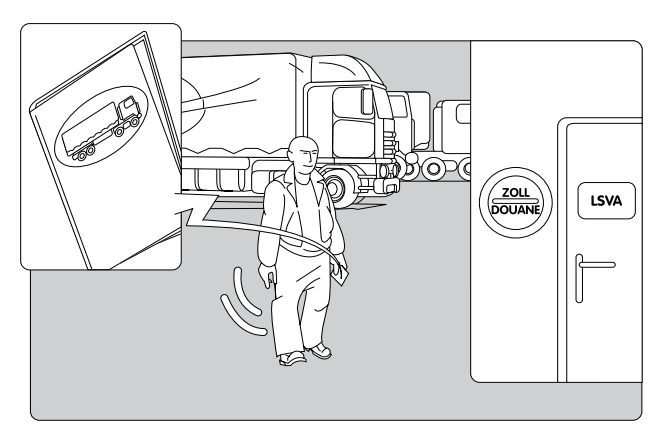

2. Recatevi presso lo sportello doganale con il libretto di circolazione del veicolo trattore.

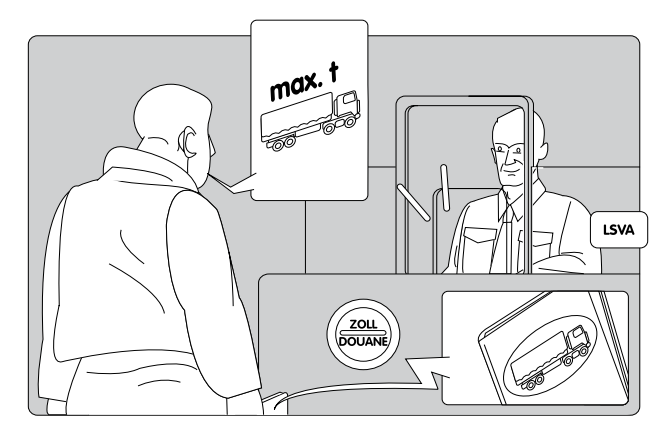

4. Il personale doganale vi consegna la carta ID per il veicolo trattore. Recatevi presso il terminale di trattamento TTPCP con la carta ID ed effettuate la dichiarazione della vostra corsa (vedi capitolo 2. Effettuare la dichiarazione).

## **2. Effettuare la dichiarazione**

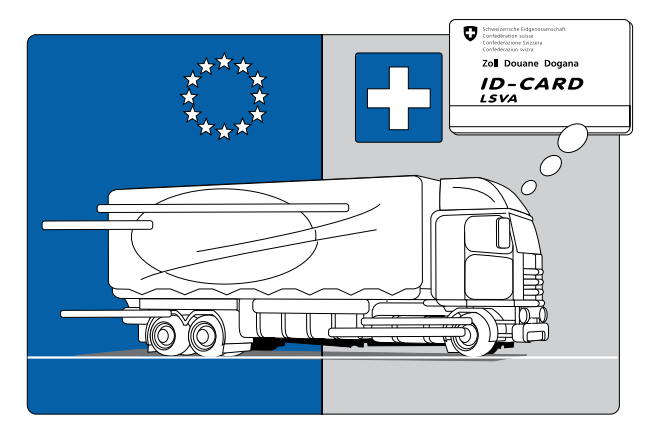

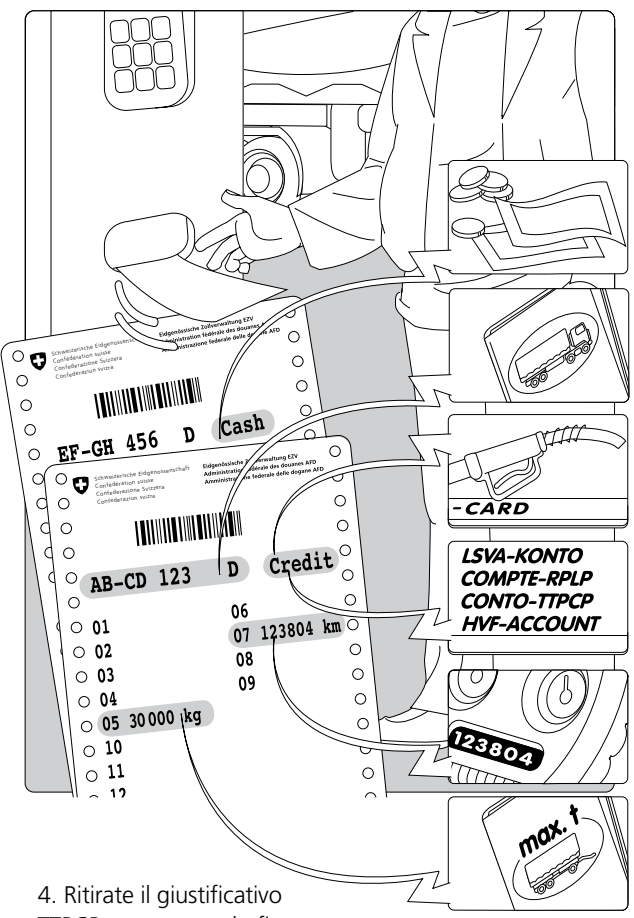

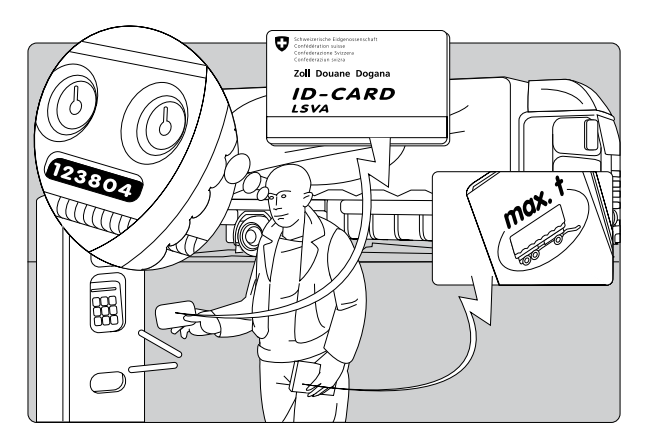

2. Annotate il chilometraggio del veicolo trattore e il peso totale massimo autorizzato (max. t) del vostro rimorchio. Recatevi presso il terminale di trattamento TTPCP.

**Osservazione: dichiarazioni errate possono avere delle conseguenze penali!**

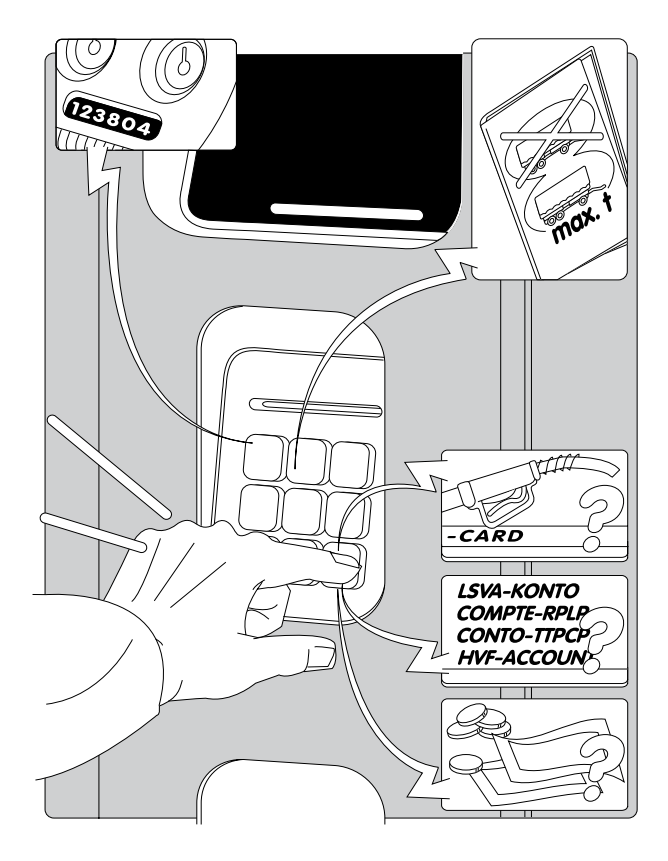

- 3. Introducete la carta ID nel terminale. Selezionate la lingua desiderata e inserite i dati richiesti:
- chilometraggio attuale del veicolo trattore
- rimorchio «sì» o «no»
- in caso affermativo: **peso totale massimo autorizzato (max. t) del rimorchio**
- **n** modalità di pagamento desiderata: carta-carburante, a carico del conto TTPCP (se disponibile) o in contanti

TTPCP e conservatelo fino

all'uscita dalla Svizzera. Sul giustificativo figurano tra l'altro le seguenti informazioni:

- **n** modalità di pagamento desiderata
- n. della targa di controllo nonché codice del paese del veicolo trattore
- chilometraggio del veicolo trattore al momento dell'entrata in Svizzera
- **peso totale massimo autorizzato (max. t) del rimorchio**

1. Entrata in Svizzera con un veicolo trattore **non ancora registrato.**

3. Il personale doganale effettua con voi la registrazione del veicolo trattore.

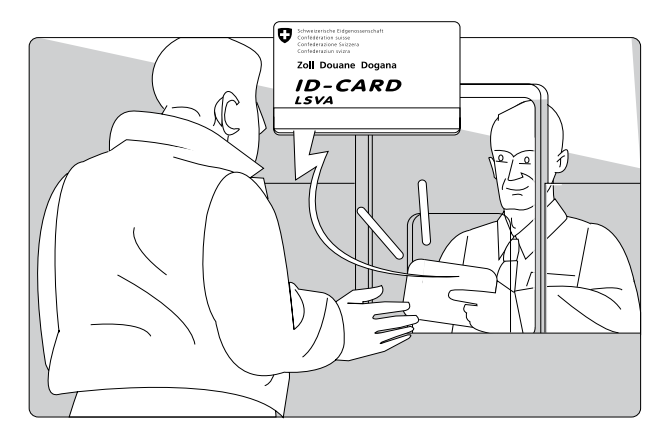

1. Entrata in Svizzera con un veicolo trattore registrato. **La carta ID è disponibile.**

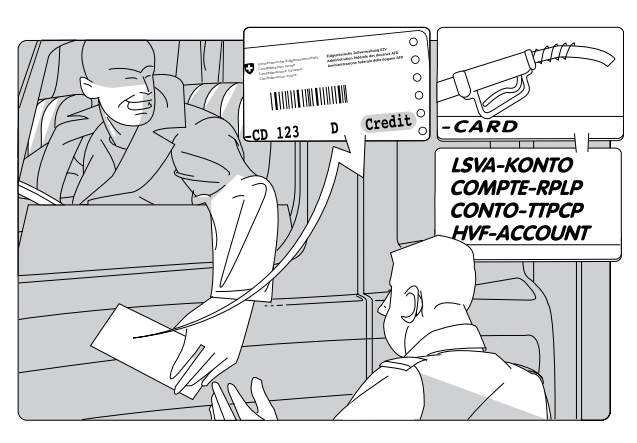

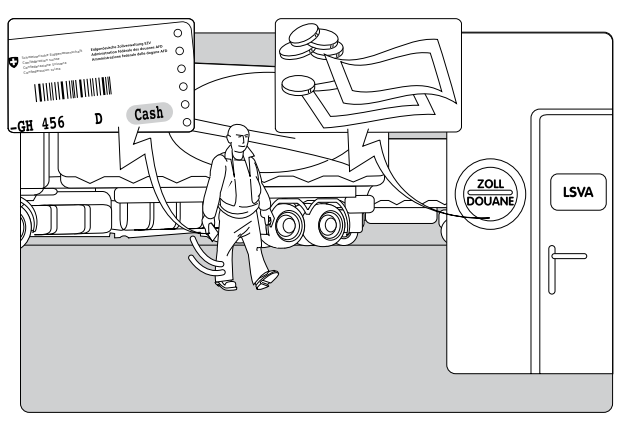

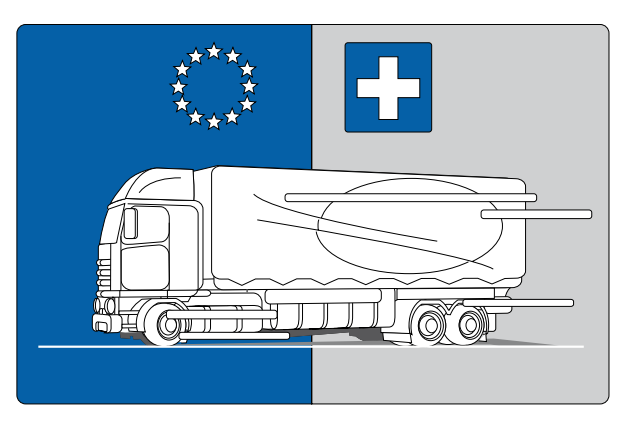

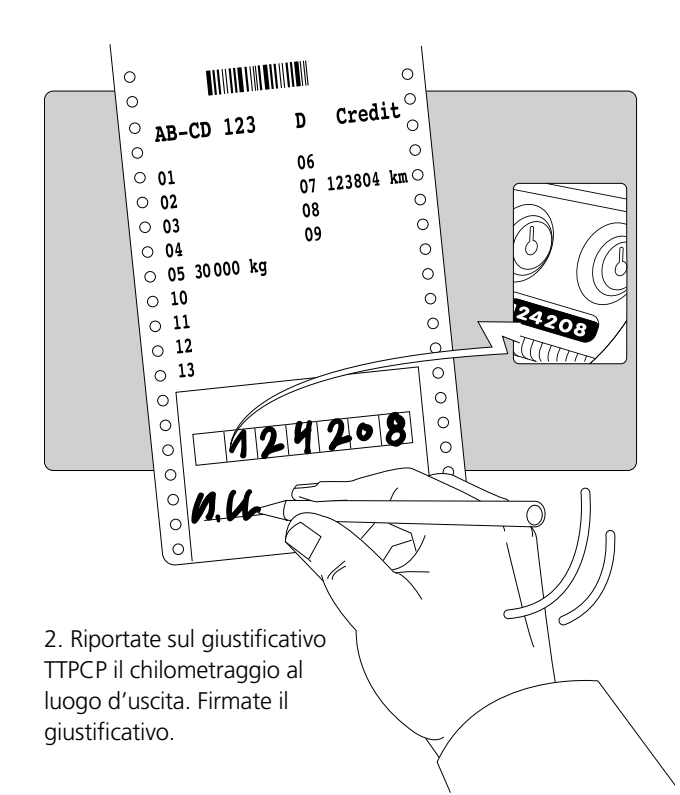

3. **Giustificativo TTPCP «Credit»:** vi permette di pagare la TTPCP con la vostra carta-carburante oppure a carico del conto TTPCP. Consegnate al personale doganale il giustificativo TTPCP compilato e firmato. Potete lasciare la Svizzera dopo lo sdoganamento.

4. **Giustificativo TTPCP «Cash»:** per il pagamento della TTPCP recatevi allo sportello doganale con il giustificativo. Potete lasciare la Svizzera dopo lo sdoganamento.

**Osservazione: in caso di pagamento in contanti vi verrà conteggiata anche una tassa amministrativa. Pagando la TTPCP con una carta-carburante o a carico del conto TTPCP, potrete risparmiare tempo e denaro.**

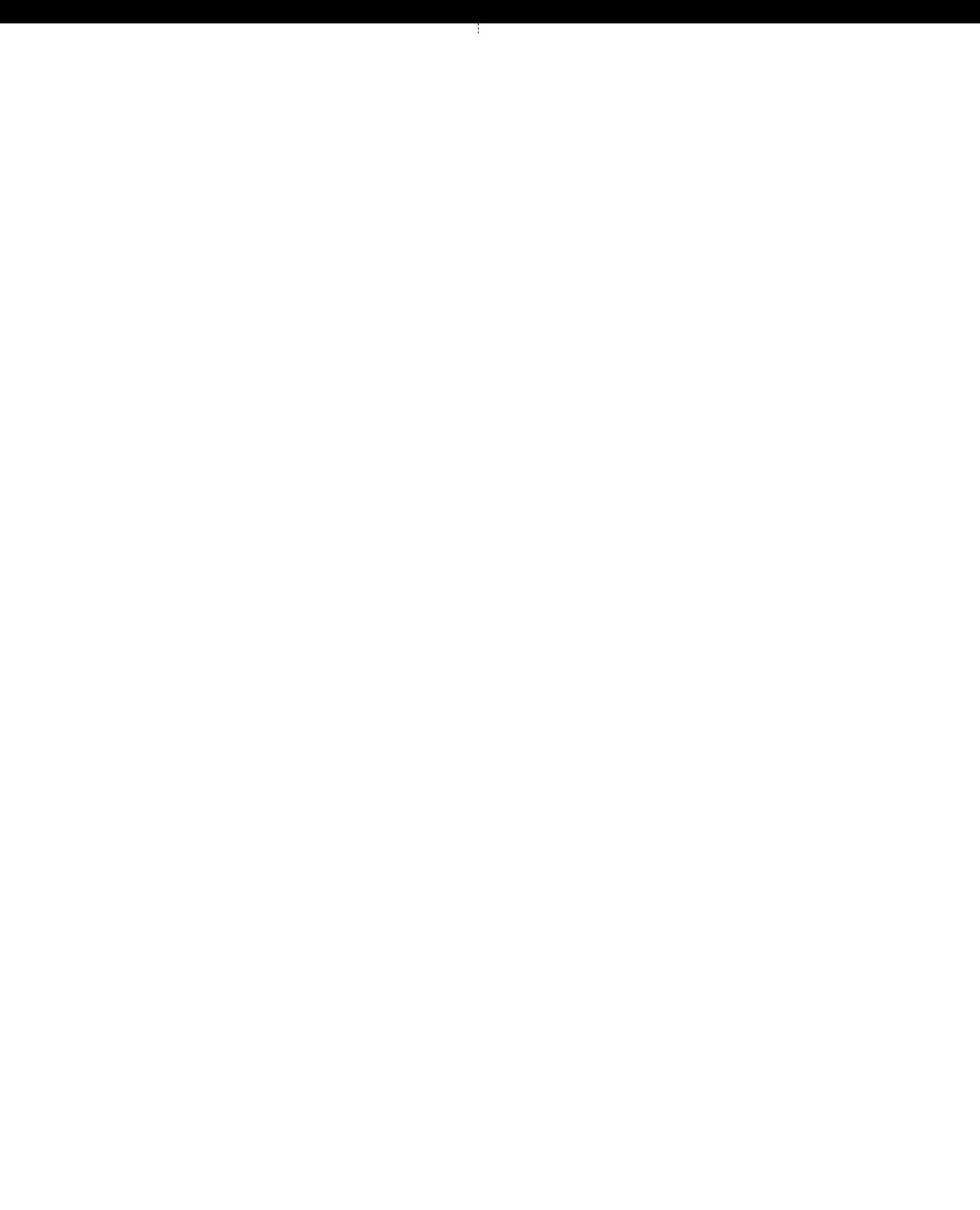

1. Uscire dalla Svizzera con il proprio veicolo.